# Learn Tableau Made Easy: A Comprehensive Guide for Beginners in Data Visualization

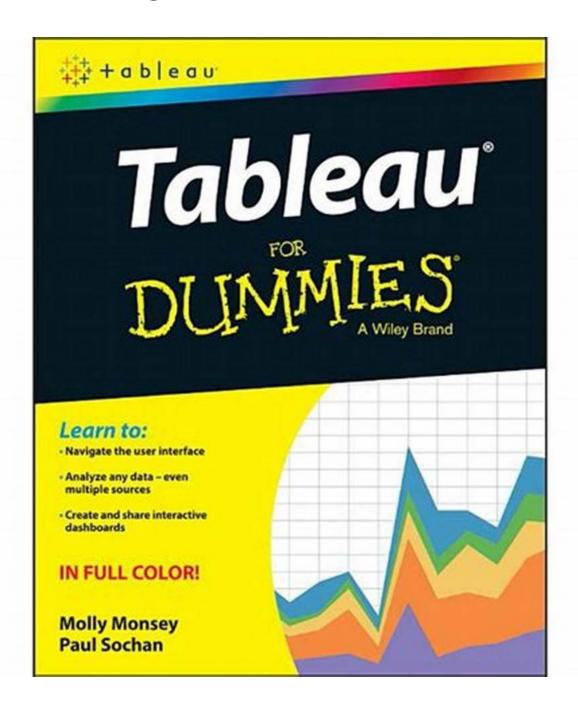

Are you a data enthusiast looking to harness the power of Tableau for your visualizations? Whether you are a seasoned data professional or a beginner in the field, Tableau For Dummies is the perfect companion to help you unlock the potential of this powerful data visualization tool. In this comprehensive guide, we

will take you on a journey to master Tableau, starting from the basics and advancing towards complex visualizations and analytics.

#### The Power of Tableau and Data Visualization

Data visualization is an art that allows you to transform raw data into actionable insights. With the rapidly increasing volume of data being generated every day, the ability to visually represent and interpret data is becoming a crucial skill in various industries. Tableau, a market-leading business intelligence and analytics platform, empowers individuals and organizations to explore, analyze, and visualize their data interactively.

Tableau's user-friendly interface and drag-and-drop functionality enable users to create stunning visualizations without the need for extensive coding or technical expertise. With its robust features, Tableau allows you to connect to various data sources, manipulate data, and present your findings in a visually appealing and intuitive manner.

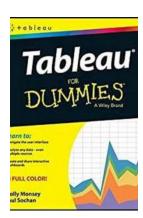

### Tableau For Dummies (For Dummies (Computer/Tech))

by Thomas Jefferson (1st Edition, Kindle Edition)

Language : English
File size : 31310 KB
Text-to-Speech : Enabled
Screen Reader : Supported
Enhanced typesetting: Enabled
Word Wise : Enabled
Print length : 256 pages
Lending : Enabled

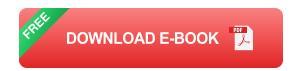

#### **Getting Started: Tableau For Dummies**

Tableau For Dummies is designed to simplify your learning journey and provide step-by-step guidance on mastering the intricacies of Tableau. With its user-friendly approach and practical examples, this book will help you navigate through Tableau's vast capabilities and create compelling visualizations.

The book starts with an to Tableau, explaining its key features and benefits. You will learn how to install Tableau Desktop, connect to different data sources, and explore Tableau's main interface. Through hands-on exercises and examples, you will understand the key building blocks of Tableau, such as dimensions, measures, and hierarchies.

As you progress, Tableau For Dummies will guide you through the process of creating basic charts and graphs, including bar charts, line charts, and scatter plots. You will learn how to customize your visualizations by adding filters, sorting data, and creating calculated fields. The book will also teach you advanced techniques, such as blending data from multiple sources, creating interactive dashboards, and advanced analytics using Tableau's calculations and statistical functions.

#### **Transforming Data into Insights**

In today's data-driven world, storytelling with data is a vital skill for any data professional. With Tableau For Dummies, you will learn how to tell compelling data stories by combining various visual elements, creating interactive dashboards, and integrating narratives into your visualizations. You will understand how to use color, text, and annotations effectively to enhance the impact of your visualizations and deliver powerful messages.

Additionally, the book provides guidance on data preparation and data cleaning techniques to ensure accuracy and reliability in your visualizations. You will gain insights into Tableau's data shaping and blending capabilities, allowing you to work with messy and complex datasets. The book also covers best practices for data visualization to help you communicate data-driven insights effectively.

#### **Tableau for Real-World Applications**

Tableau For Dummies goes beyond the basics and explores real-world applications of Tableau in various industries. You will discover how Tableau is used in finance, marketing, healthcare, and other domains to make informed decisions, identify trends, and gain competitive advantages. The book provides practical examples and case studies to illustrate the power of Tableau in transforming raw data into actionable insights.

Whether you are an analyst, researcher, or business professional, Tableau For Dummies equips you with the knowledge and skills to leverage Tableau's capabilities for your specific needs. The book empowers you to create meaningful visualizations and drive data-based decision-making within your organization.

#### **Unlock the Power of Tableau Today!**

If you are looking to elevate your data visualization skills, Tableau For Dummies is your ultimate guide. Packed with practical examples, hands-on exercises, and real-world applications, this book will transform you from a Tableau beginner to an expert in no time. Embrace the power of Tableau and unlock the potential of your data to make informed decisions and gain valuable insights.

Start your Tableau journey today and let Tableau For Dummies be your companion in mastering the art of data visualization!

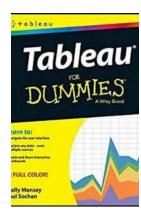

### Tableau For Dummies (For Dummies (Computer/Tech))

by Thomas Jefferson (1st Edition, Kindle Edition)

**★** ★ ★ ★ 4.3 out of 5

Language : English
File size : 31310 KB
Text-to-Speech : Enabled
Screen Reader : Supported
Enhanced typesetting : Enabled
Word Wise : Enabled
Print length : 256 pages
Lending : Enabled

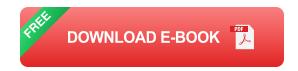

Make your data work for you!

Tableau For Dummies brings order to the chaotic world of data. Understanding your data and organizing it into formats and visualizations that make sense to you are crucial to making a real impact on your business with the information that's already at your fingertips. This easy-to-use reference explores the user interface, and guides you through the process of connecting your data sources to the software. Additionally, this approachable, yet comprehensive text shows you how to use graphs, charts, and other images to bring visual interest to your data, how to create dashboards from multiple data sources, and how to export the visualizations that you have developed into multiple formats that translate into positive change for your business.

The mission of Tableau Software is to grant you access to data that, when put into action, will help you build your company. Learning to use the data available to

you helps you make informed, grounded business decisions that can spell success for your company.

- Navigate the user interface to efficiently access the features you need
- Connect to various spreadsheets, databases, and other data sources to create a multi-dimensional snapshot of your business
- Develop visualizations with easy to use drag and drop features
- Start building your data with templates and sample workbooks to spark your creativity and help you organize your information

Tableau For Dummies is a step-by-step resource that helps you make sense of the data landscape—and put your data to work in support of your business.

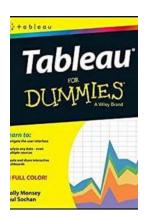

### Learn Tableau Made Easy: A Comprehensive Guide for Beginners in Data Visualization

Are you a data enthusiast looking to harness the power of Tableau for your visualizations? Whether you are a seasoned data professional or a beginner in the...

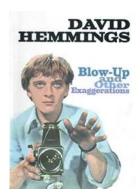

#### **Blow Up And Other Exaggerations**

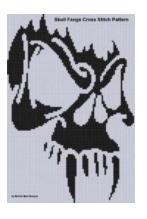

#### Discover the Mesmerizing Skull Fangs Cross Stitch Pattern - Add a Dark Touch to Your Stitching Adventures

Embroidery and cross stitching have always been a beloved craft, allowing individuals to create stunning works of art with needle and thread. From intricate floral designs to...

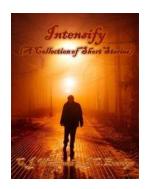

### Step into a World of Intensity - Intensify your Collection of Short Stories Today!

Are you tired of mundane and predictable stories that fail to captivate your senses? Do you crave tales that grip you, leaving you breathless and yearning for more? If so,...

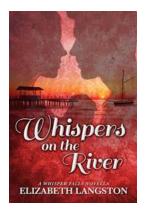

### Whispers On The River Whisper Falls Novella: Unveiling a Captivating Mystery

Are you a fan of enthralling mysteries that keep you on the edge of your seat? Look no further than "Whispers On The River Whisper Falls Novella" - a breathtaking journey...

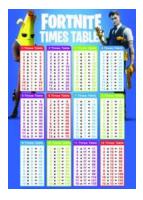

#### 50 Easy And Fun Ways To Practise Times Tables At Home

Learning times tables is a fundamental skill for every student, and practicing them regularly is key to mastering this important mathematical concept. While classroom...

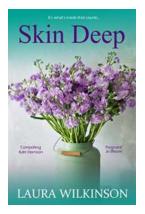

## Skin Deep Laura Wilkinson: Discovering the Beauty Within

When it comes to beauty, society often focuses on what meets the eye. However, the true essence of beauty lies far beyond appearances. It resides within the soul,...

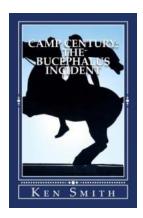

### Camp Century: The Bucephalus Incident - Unveiling the Arctic Mystery

The Mysterious Arctic Cold War Project Hidden deep in the Arctic ice, beyond the reaches of civilization, lies a forgotten relic of the Cold War era. Camp...